## **SITOP**

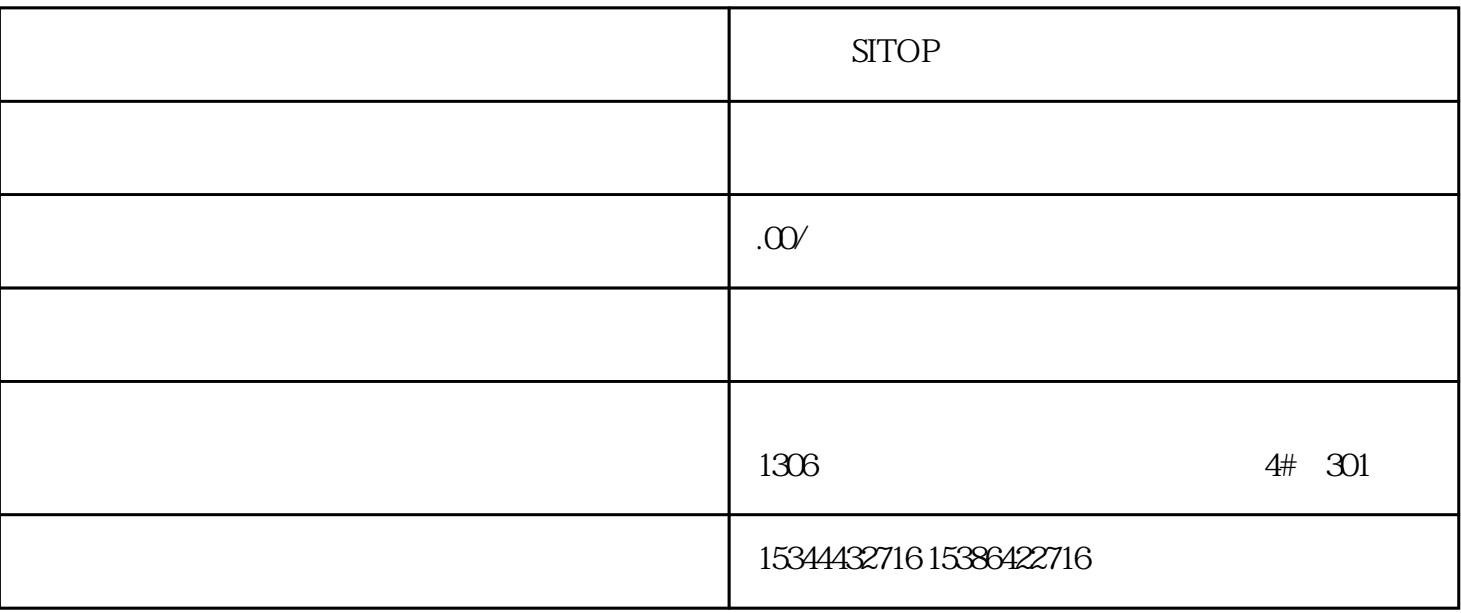

**SITOP** 

S7-200SMART S7-20

0CN S7-300 S7-400 S7-1200 S7-1500 S7-ET200SP

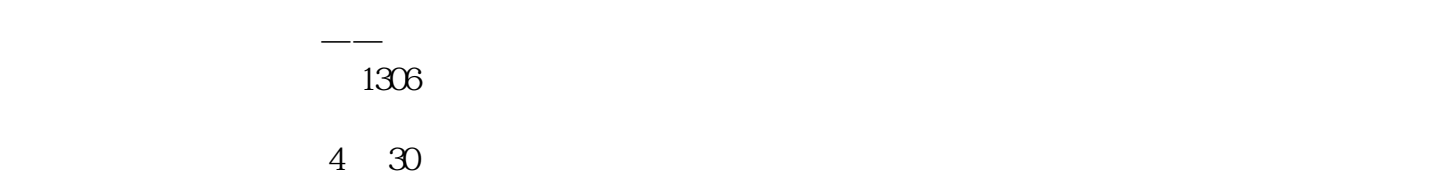

 $10$ 

 $PLC$ 

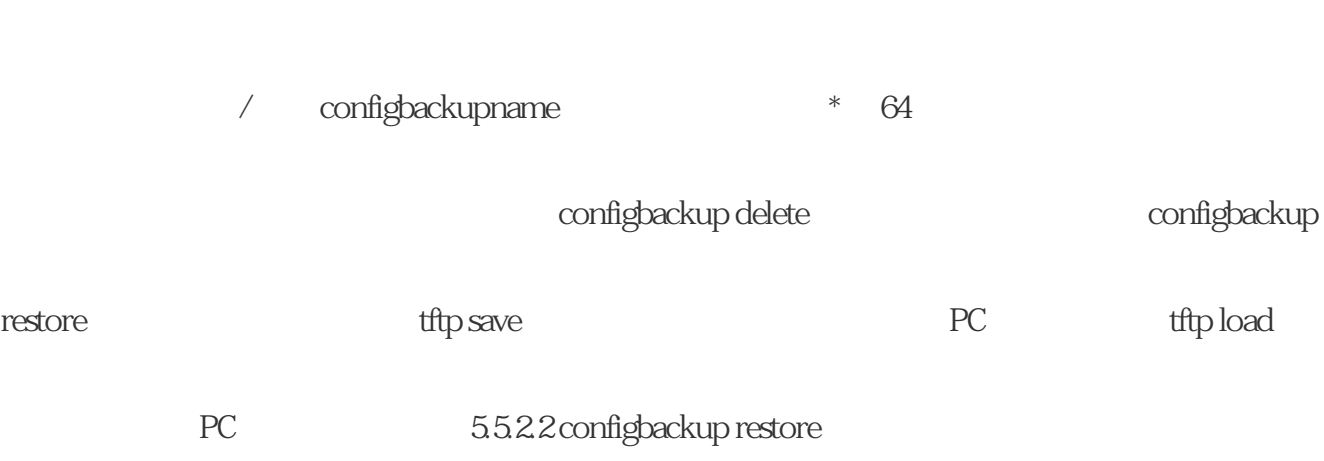

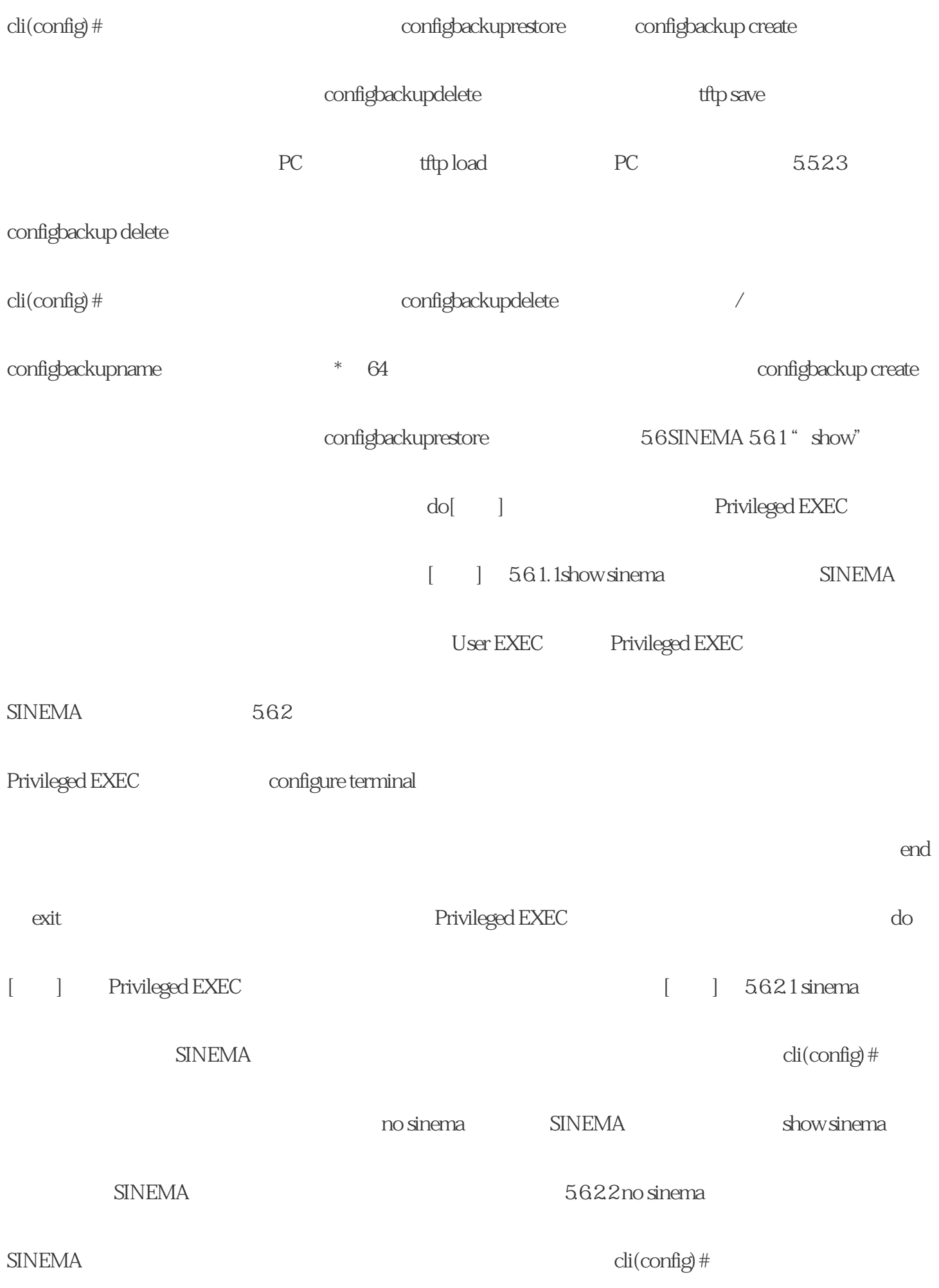

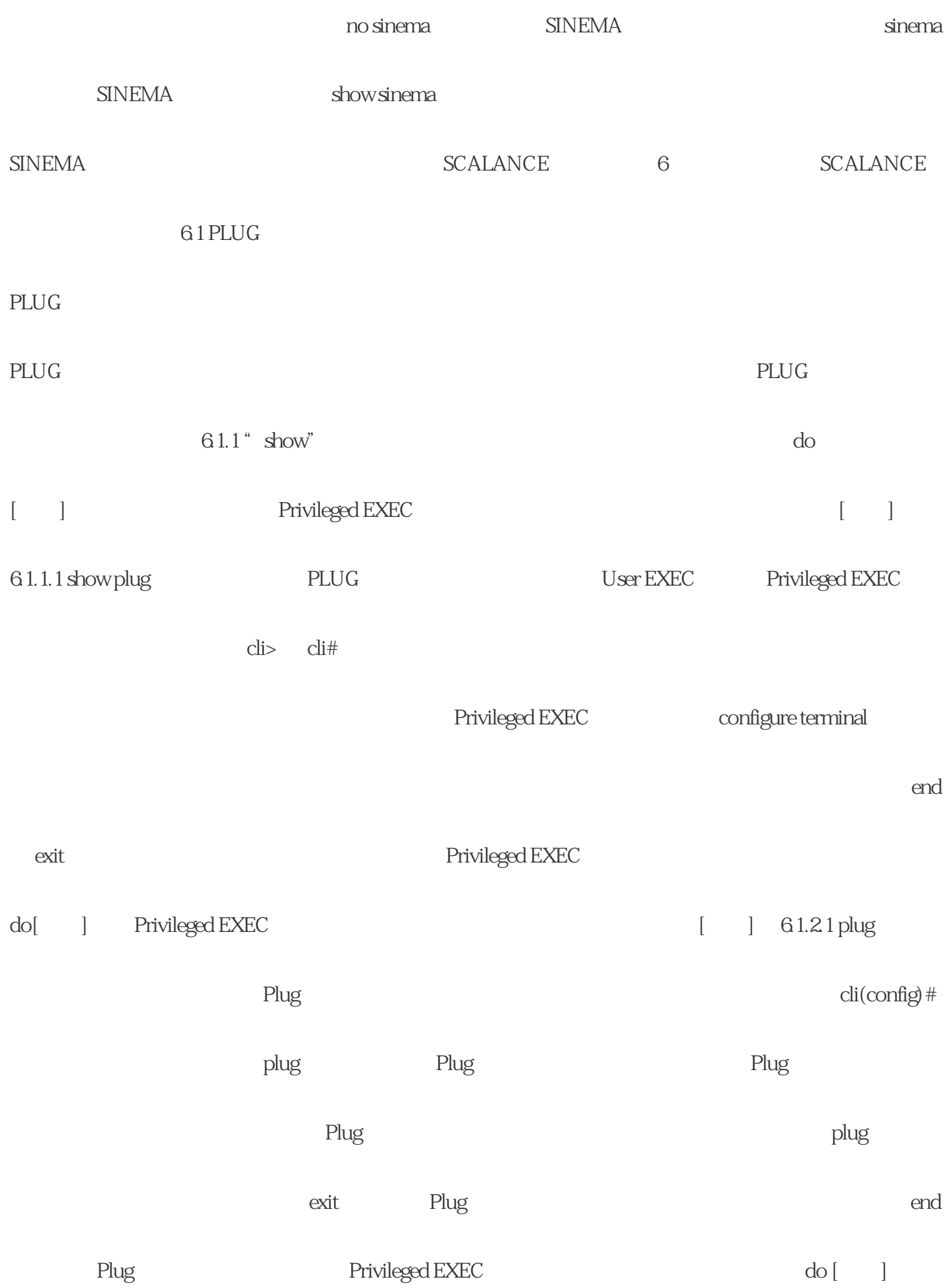

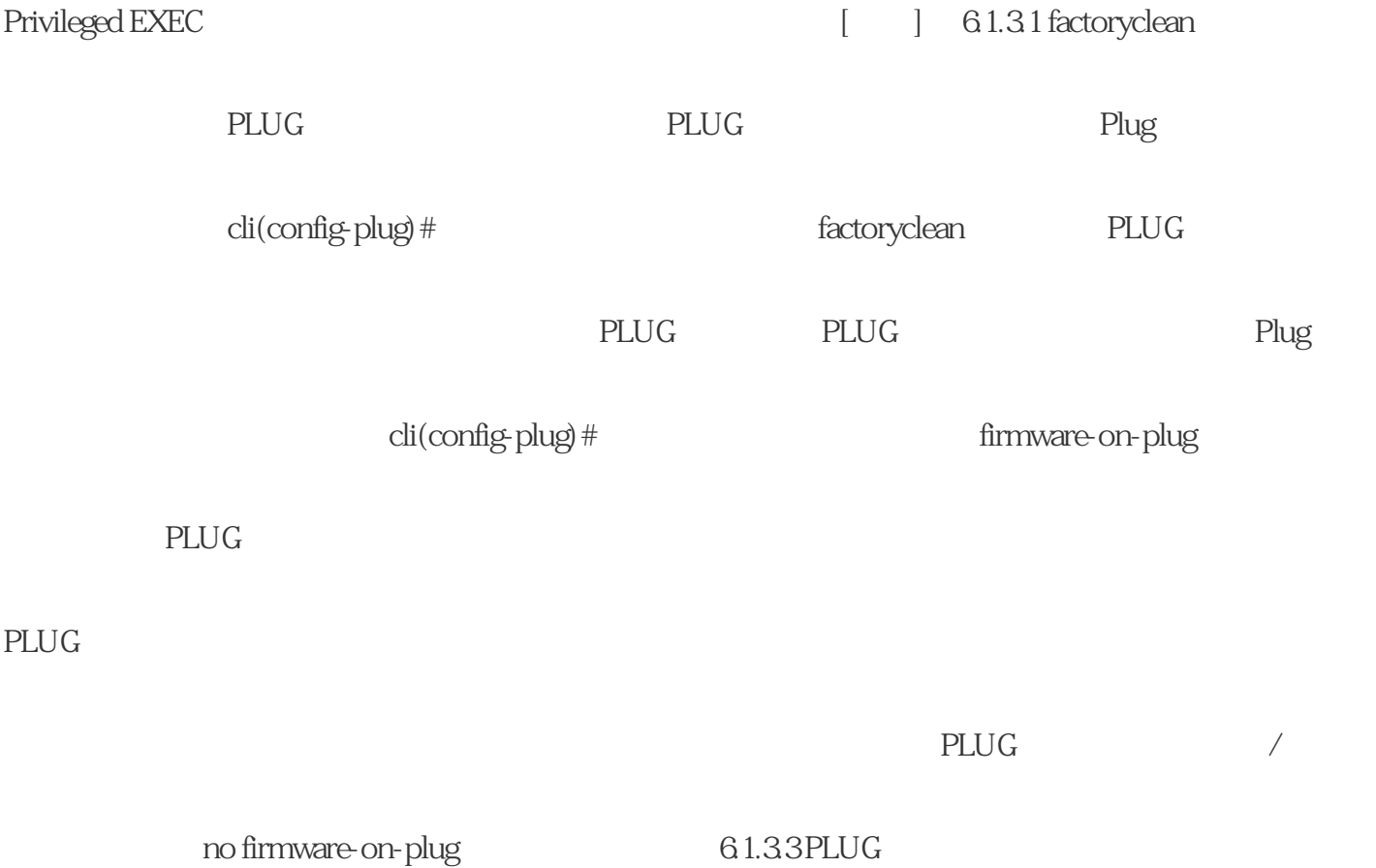

使用此命令可禁用该功能。将固件从 PLUG 上删除。